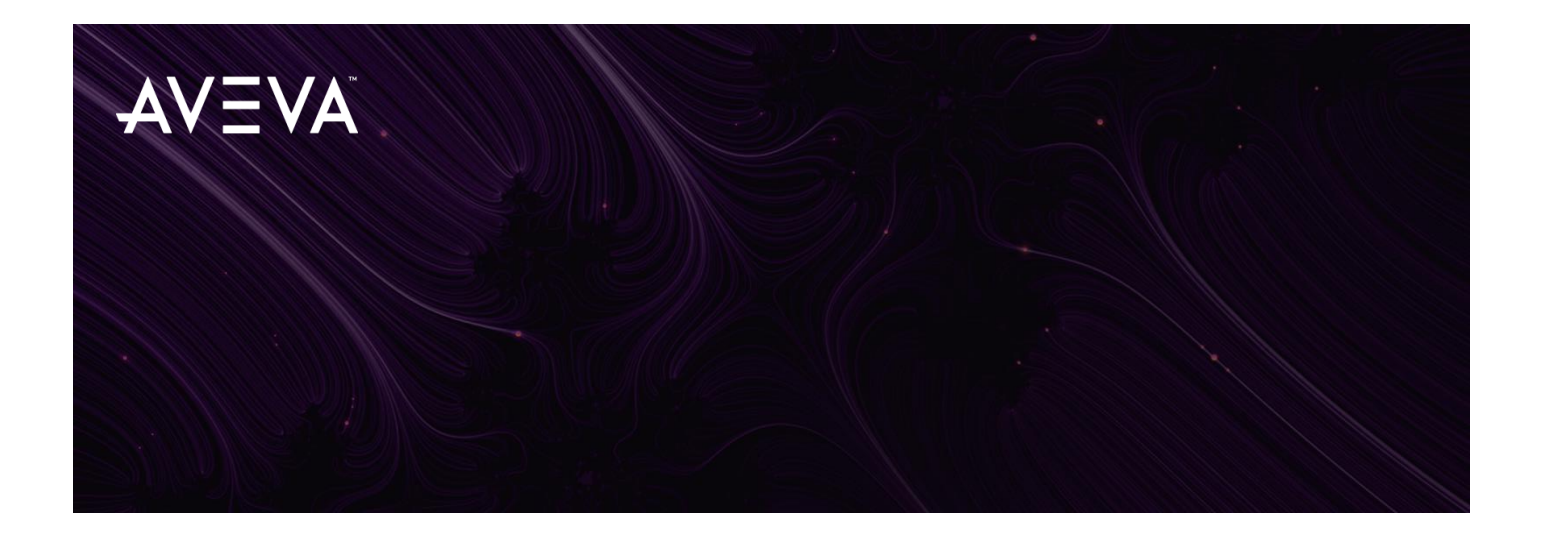

# Catalogue des Formations AVEVA France

**Edition 2024 – Version 1.0**

AVEVA Group plc High Cross, Madingley Road Cambridge CB3 0HB, UK Tel +44 (0)1223 556655 Fax +44 (0)1223 556666

**aveva.com**

# Table des matières

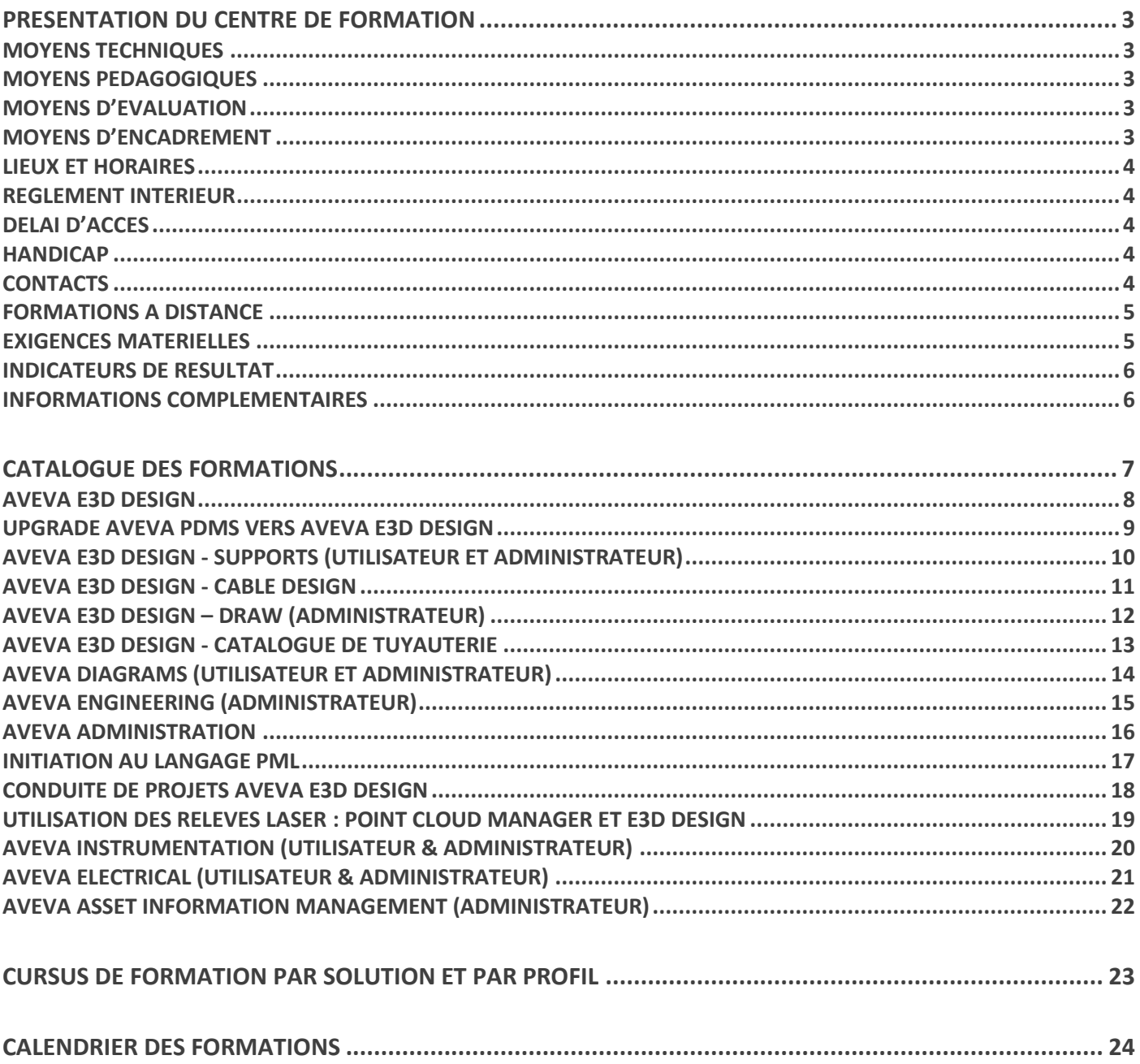

# <span id="page-2-0"></span>Présentation du centre de formation

#### <span id="page-2-1"></span>Moyens techniques

Formations à distance : Mise à disposition d'un environnement de travail Cloud Amazon Workspaces avec l'ensemble des logiciels, licences et données préinstallés.

Nous ne proposons plus de formation présentielle dans nos locaux. Nos formations peuvent être dispensées dans vos locaux avec vos moyens techniques.

#### <span id="page-2-2"></span>Moyens pédagogiques

Nos formations commencent par une analyse de vos besoins permettant d'identifier les éventuelles adaptations à opérer.

Chaque chapitre de nos formations commence par une présentation théorique des nouvelles notions également reprises dans un support de cours numérique.

Celles-ci sont ensuite appliquées avec des exercices pratiques proposés dans un cahier d'exercices, en suivant tout d'abord les explications du formateur puis de façon individuelle sur différents cas concrets de difficulté croissante.

Les exercices sont corrigés avec le formateur puis un partage en groupe permet de faire le bilan des nouveaux apprentissages.

Pour favoriser l'engagement des stagiaires, des tours de table et des incitations à participer à l'oral sont régulièrement lancés. Lors des formations à distance le formateur encourage la participation de chacun via l'utilisation de la webcam et le partage d'écran régulier.

Le formateur signale au référent pédagogique AVEVA toute situation où les difficultés rencontrées par un stagiaire perturbent le bon déroulement de la formation. Celui-ci prendra contact avec le stagiaire, son employeur et le commercial AVEVA pour décider de la suite à donner : mise en place d'une action de soutien post-formation (coaching, formation particulière, assistance technique), réorientation vers une autre formation plus adaptée ou abandon.

### <span id="page-2-3"></span>Moyens d'évaluation

Un test de positionnement réalisé à l'entrée en formation permettra de mesurer vos connaissances préalables dans les domaines et sujets traités par la formation.

En fin de formation, un test final permettra d'évaluer la bonne acquisition des connaissances essentielles. Un certificat de stage sera remis à chaque stagiaire.

### <span id="page-2-4"></span>Moyens d'encadrement

Nos formations sont encadrées par une équipe de formateurs de niveau de qualification ingénieur, expérimentés dans l'enseignement du logiciel auprès des utilisateurs et dans l'implémentation des outils sur des projets réels chez nos clients.

La présence à la formation est attestée par l'émargement d'une feuille de présence chaque demi-journée par le stagiaire puis par le formateur. Le formateur signale toute absence imprévue et non justifiée d'un stagiaire dès la pause suivant le début ou la reprise de la session (délai moyen de 2 heures). Il envoie pour cela un mail de relance au stagiaire concerné en mettant en copie le commercial et le référent pédagogique d'AVEVA qui se chargent à leur

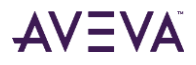

tour de contacter l'employeur et décider de la suite à donner : reprise de la formation en cours, réinscription à une session ultérieure ou abandon.

#### <span id="page-3-0"></span>Lieux et horaires

Horaires indicatifs : 9 h - 17 h 30 du lundi au jeudi et 9 h - 16 h 30 le vendredi (inclut la pause déjeuner) Lieu : sur site client ou à distance (salle de formation virtuelle).

#### <span id="page-3-1"></span>Règlement intérieur

Les stagiaires et le formateur sont soumis au respect du règlement intérieur de l'établissement accueillant la formation.

#### <span id="page-3-2"></span>Délai d'accès

#### **Concernant les formations inter-entreprises programmées**

Le délai d'accès est fixé préalablement par la publication de notre calendrier de formation établi pour l'année. Nos formations sont proposées à une fréquence bimestrielle ou trimestrielle.

#### **Concernant les formations à la demande (inter-entreprises ou intra-entreprises)**

Ces formations sont planifiées sous un délai moyen compris entre 1 et 2 mois dépendant de votre disponibilité et de celle du formateur pressenti. Ce délai suppose que les dates de planification proposées soient rapidement validées par le demandeur de la formation.

#### <span id="page-3-3"></span>Handicap

Nos formations sont ouvertes aux personnes en situation de handicap. Si vous êtes dans cette situation, merci de nous le signaler en amont afin que nous puissions prendre toutes les mesures nécessaires pour vous accueillir au mieux.

#### <span id="page-3-4"></span>**Contacts**

Votre interlocuteur commercial habituel reste votre principal contact pour mettre en place une formation ou vous inscrire à une formation à venir. Vous pouvez également nous contacter aux coordonnées ci-dessous :

> AVEVA France Tour W, 102 Terrasse Boieldieu, 92800 Puteaux Tel +33 (0)1 58 64 14 40 [training.se@aveva.com](mailto:training.se@aveva.com)

Après votre inscription, toute question liée aux aspects techniques ou pédagogiques de votre formation ou à la prise en compte d'une situation de handicap peut être adressée à :

> Gautier PIETON - Responsable Formation Tel +33 (0)1 58 64 14 40 gautier.pieton@aveva.com

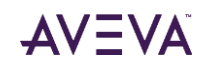

#### <span id="page-4-0"></span>Formations à distance

L'ensemble de notre offre est disponible en formation à distance (salle de formation virtuelle). L'expérience acquise permet à tous nos formateurs de proposer des sessions avec la même interactivité et le même niveau de suivi des stagiaires que lors de formations présentielles. Nos formations à distance restent des formations magistrales animées par un formateur dédié.

Nous préconisions l'utilisation du logiciel de téléconférence Webex ou à défaut Teams.

Lors de ces formations, l'accès aux logiciels AVEVA et aux données de formations se fera via un bureau virtuel Cloud (Amazon Workspaces ou Skytap) préconfiguré, sous réserve d'accessibilité du service par le stagiaire. Un document de vérification des prérequis matériel vous sera envoyé lors de votre inscription pour vérifier votre accessibilité.

- <https://clients.amazonworkspaces.com/Health.html>
- <https://docs.aws.amazon.com/workspaces/latest/adminguide/workspaces-port-requirements.html>
- <https://cloud.skytap.com/connectivity>
- [https://help.skytap.com/faq-ip-addresses-and-port-ranges.html](https://urldefense.com/v3/__https:/help.skytap.com/faq-ip-addresses-and-port-ranges.html__;!!I_2dWM2CSg!-sVszWrASGiBd-nHHxuQ16StExVMQ2xhbjNYX04br-TQalrsySn6mzBhC4EhcUWwExET5IWcdtIlI_rqTKlC9L1mlZdUrw$)

A défaut d'accès, la formation nécessitera une installation locale sur le PC du stagiaire (temps de préparation à prévoir la semaine précédant la formation).

Pour garantir la réussite de votre formation à distance :

- La qualité de votre connexion Internet est primordiale.
- Pour la première séance, prévoyez de vous connecter quelques minutes avant le démarrage.
- L'utilisation de la caméra n'est pas indispensable mais constitue un plus.
- Prévoyez un casque ou des écouteurs avec un micro.
- Pour une formation plus confortable, il est recommandé d'utiliser un affichage double écran.
- N'hésitez pas à lever la main pour prendre la parole, échangez lorsque vous le pouvez avec les autres participants, interrogez votre formateur si vous n'avez pas compris.
- Comme en formation présentielle, la prise de notes reste un excellent moyen pour faciliter l'apprentissage. Nous vous recommandons de prendre vos notes en dehors de votre ordinateur (bloc-notes, cahier, tablette…) afin de garder la téléconférence visible en permanence.

#### <span id="page-4-1"></span>Exigences matérielles

Dans le cas où la formation se déroule en présentiel dans vos locaux ou à distance avec une installation locale de nos logiciels, vous devez être équipé d'un ordinateur répondant aux exigences suivantes :

- Ordinateur fixe ou portable de type **Station de Travail** : Dell série Precision, Lenovo série P, HP série Z, …
- Microsoft **Windows 10** ou **Windows 11**
- Processeur **Intel Core i5** ou **Intel Core i7**
- Mémoire Vive (RAM) supérieure à **6Go**
- Carte Graphique **professionnelle** (NVIDIA Quadro…)

Les formations dispensées dans vos locaux nécessitent également la mise à disposition d'une salle réservée et aménagée pour la formation : 1 ordinateur par stagiaire, vidéoprojecteur, tableau blanc ou paperboard.

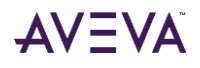

#### <span id="page-5-0"></span>Indicateurs de résultat

Pour les 12 derniers mois :

Taux de satisfaction : **96 %**

Taux de réponse à l'enquête de satisfaction : **33.8 %**

Taux d'abandon : **0 %**

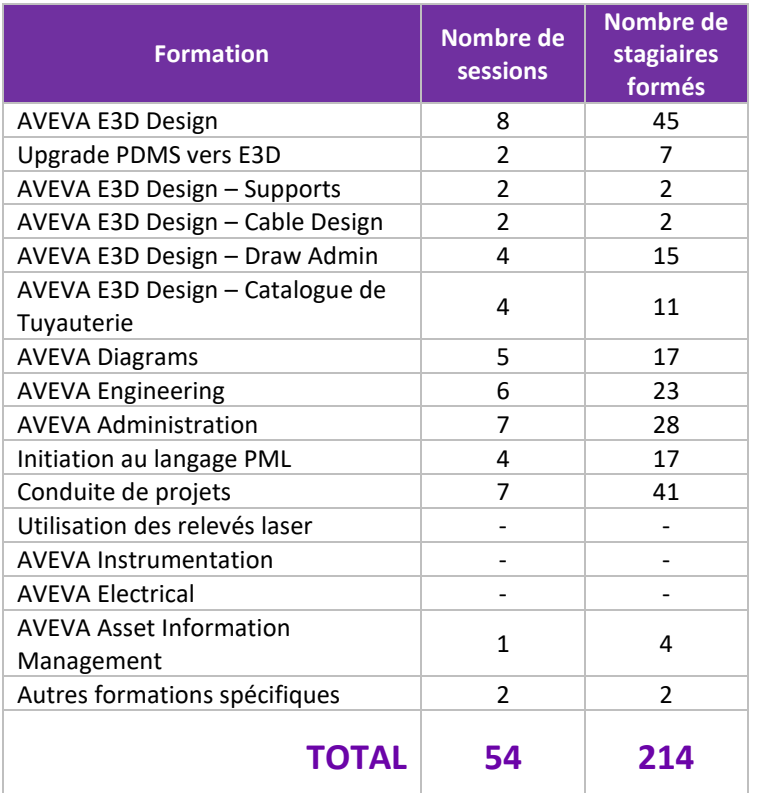

#### <span id="page-5-1"></span>Informations complémentaires

Centre de formation agrée : N°11940827794

Les prix indiqués sont hors-taxe. Pour les formations sur site client, les frais de déplacement, d'hébergement et de repas du formateur sont compris dans le tarif de la prestation. Les prestations de formation seront effectuées aux prix indiqués ci-dessus et sont sujettes aux conditions générales d'AVEVA SA.

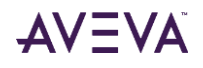

# <span id="page-6-0"></span>Catalogue des formations

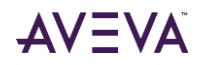

### <span id="page-7-0"></span>AVEVA E3D Design

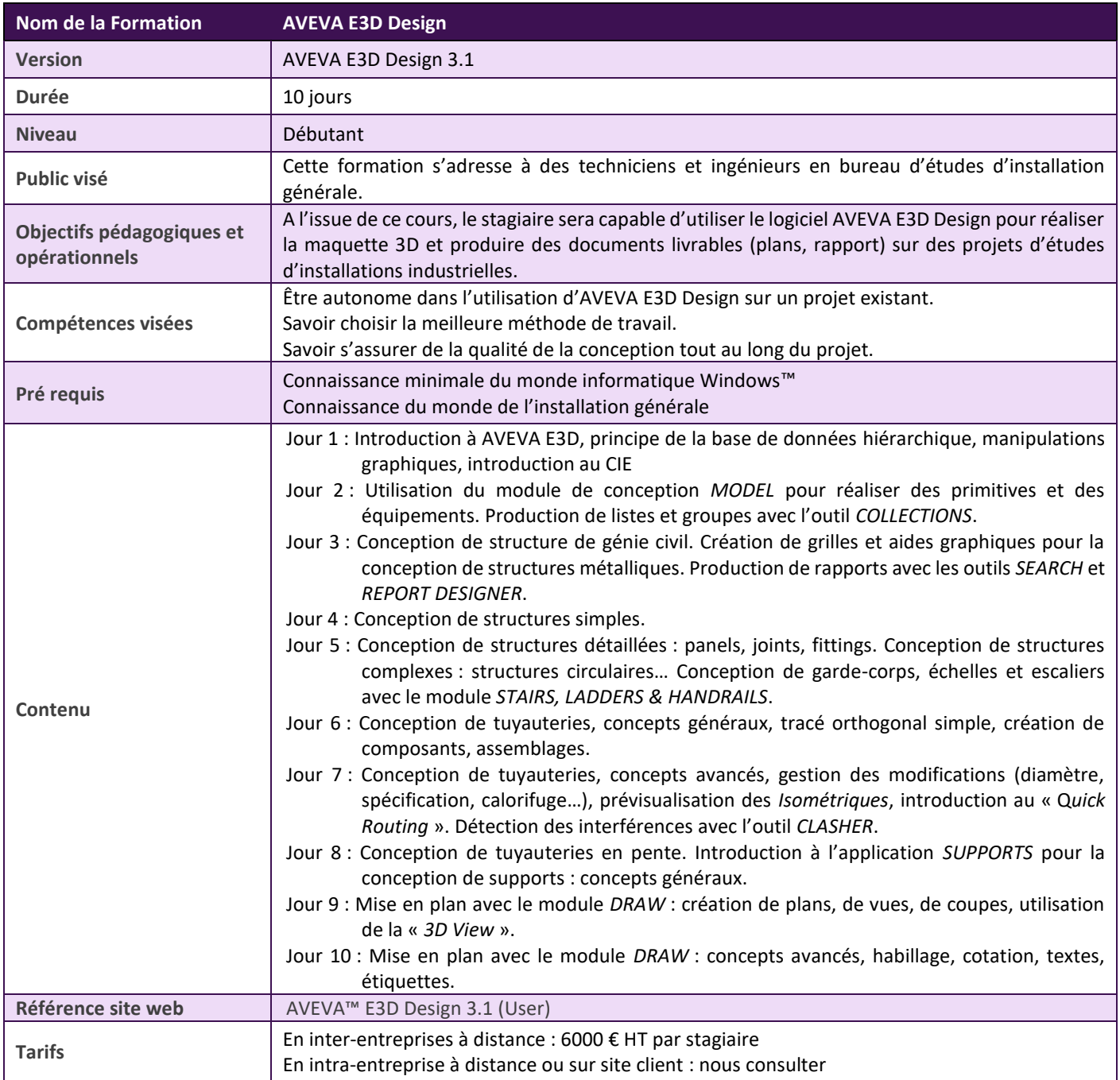

### <span id="page-8-0"></span>Upgrade AVEVA PDMS vers AVEVA E3D Design

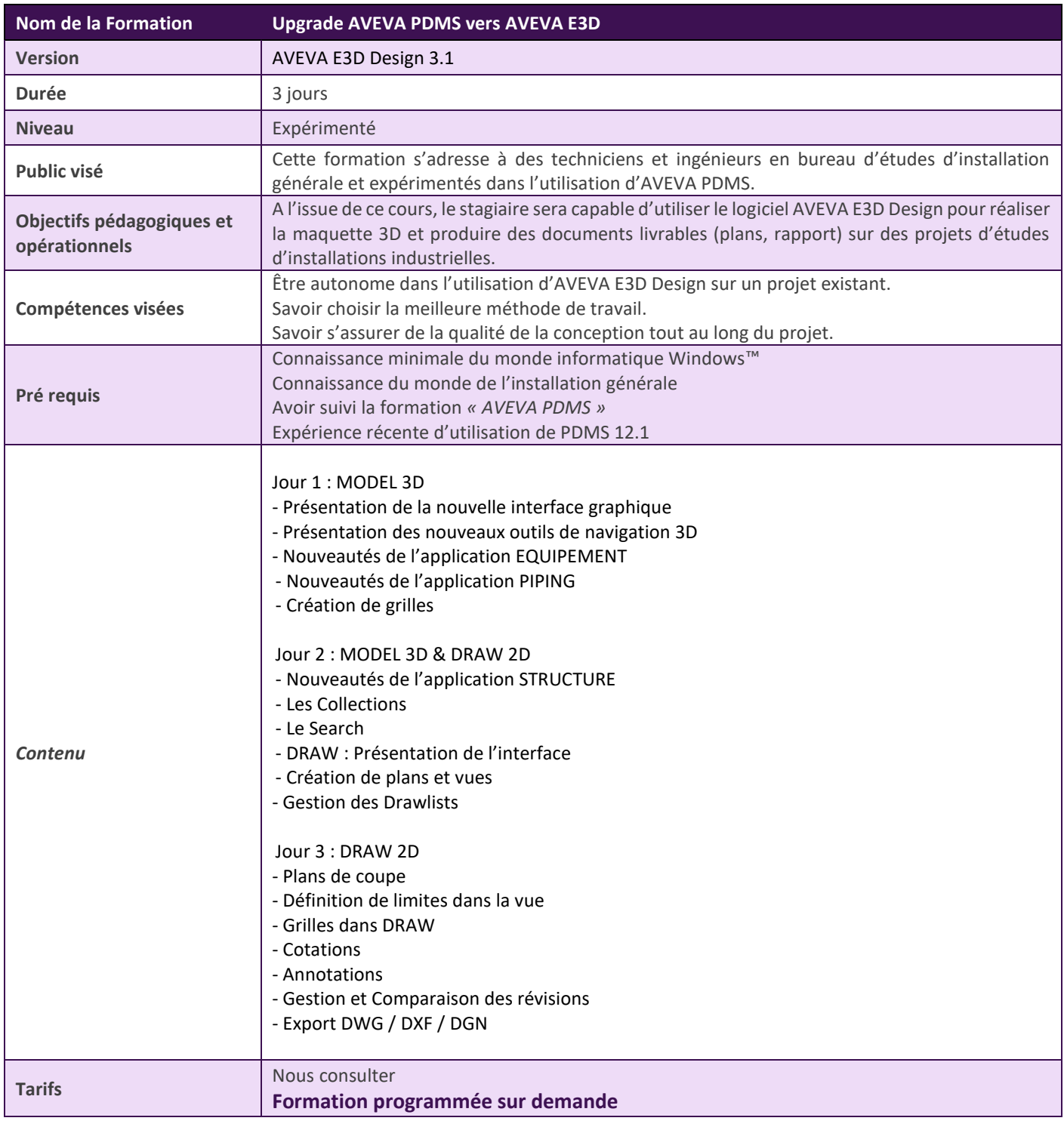

# <span id="page-9-0"></span>AVEVA E3D Design - Supports (Utilisateur et Administrateur)

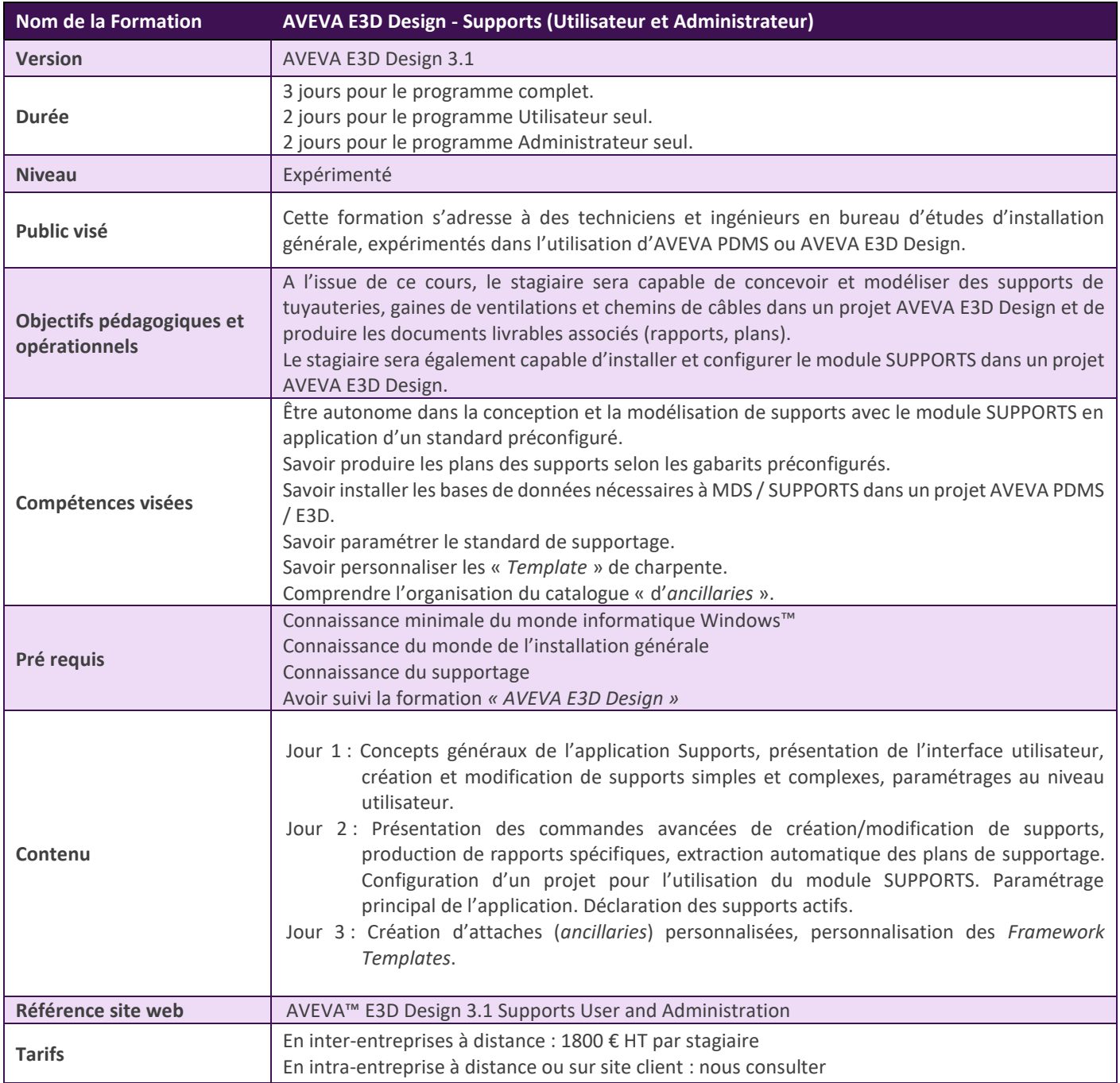

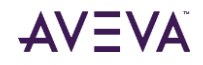

# <span id="page-10-0"></span>AVEVA E3D Design - Cable Design

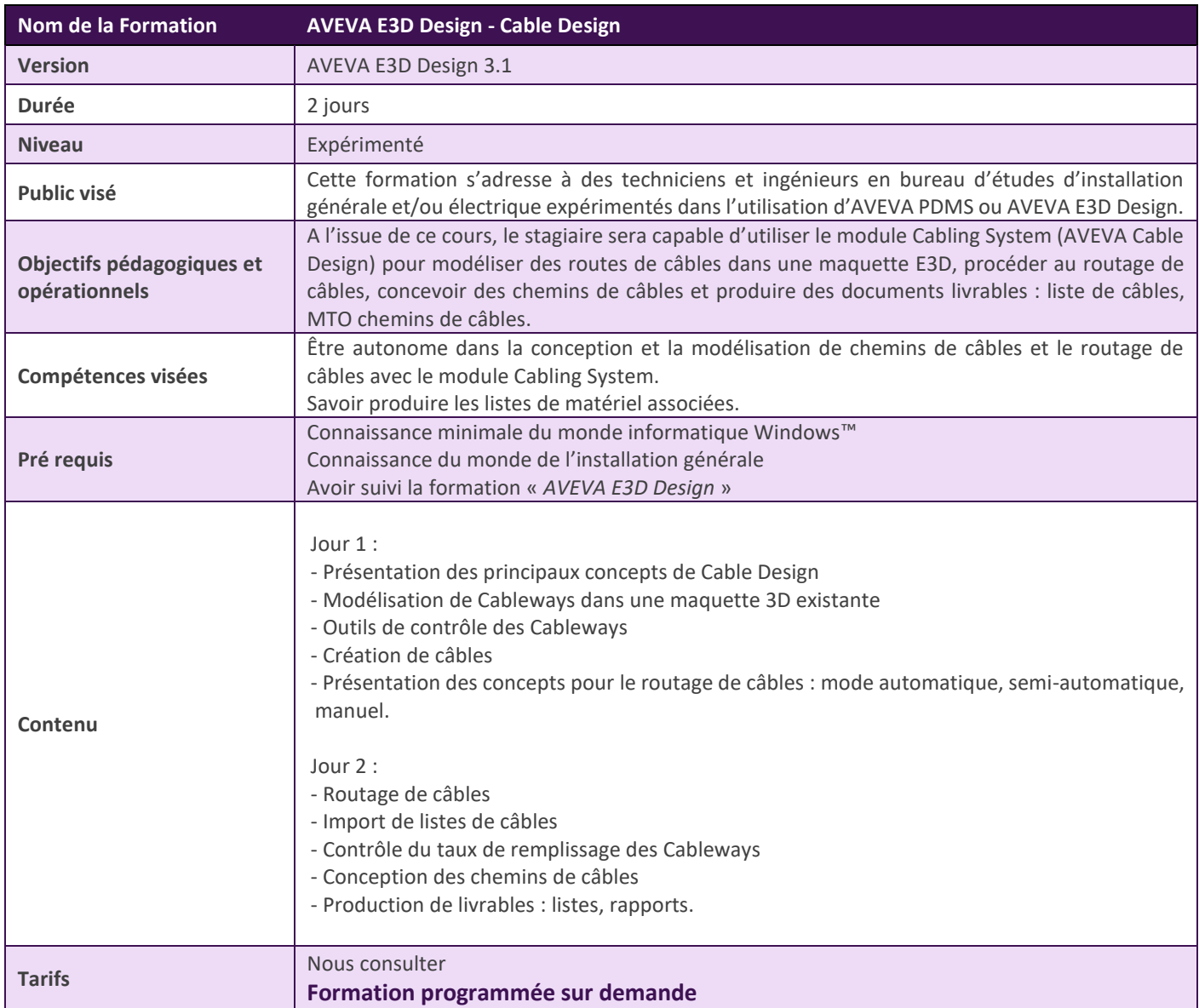

# <span id="page-11-0"></span>AVEVA E3D Design – Draw (Administrateur)

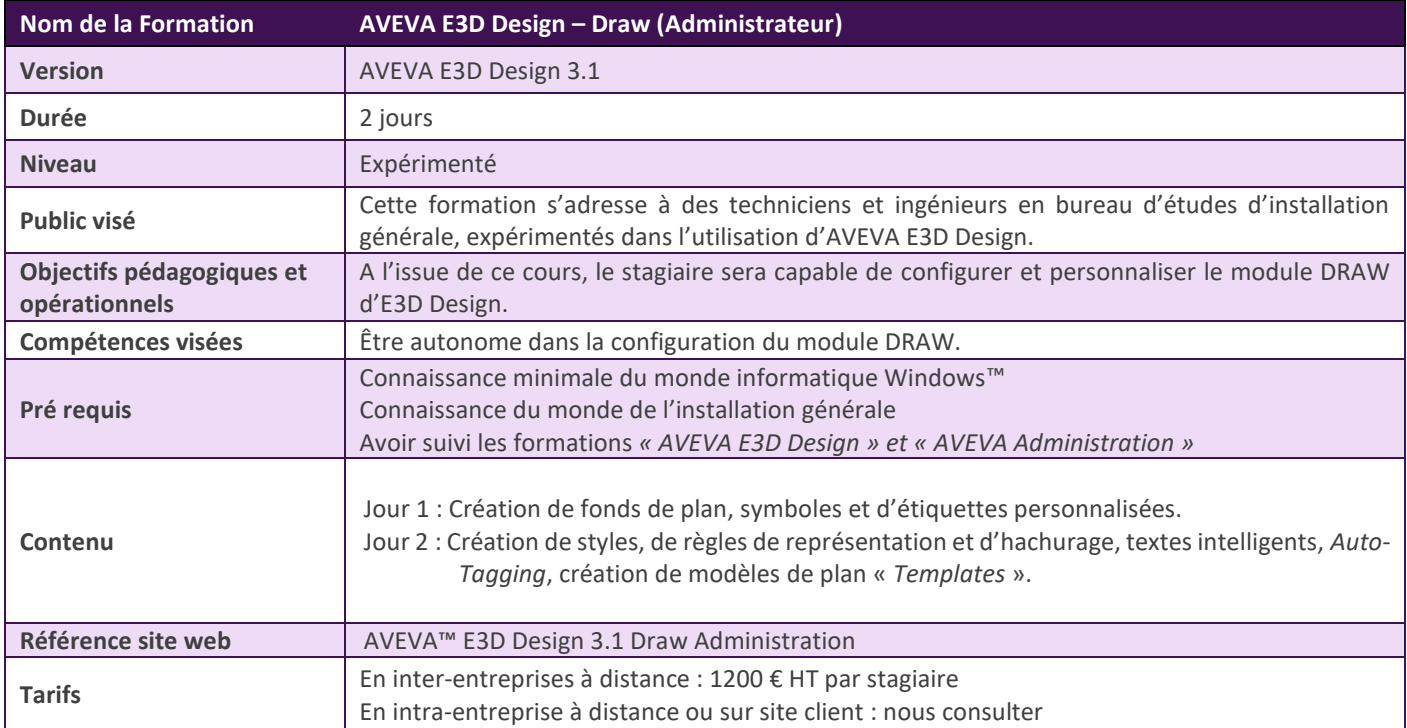

# <span id="page-12-0"></span>AVEVA E3D Design - Catalogue de Tuyauterie

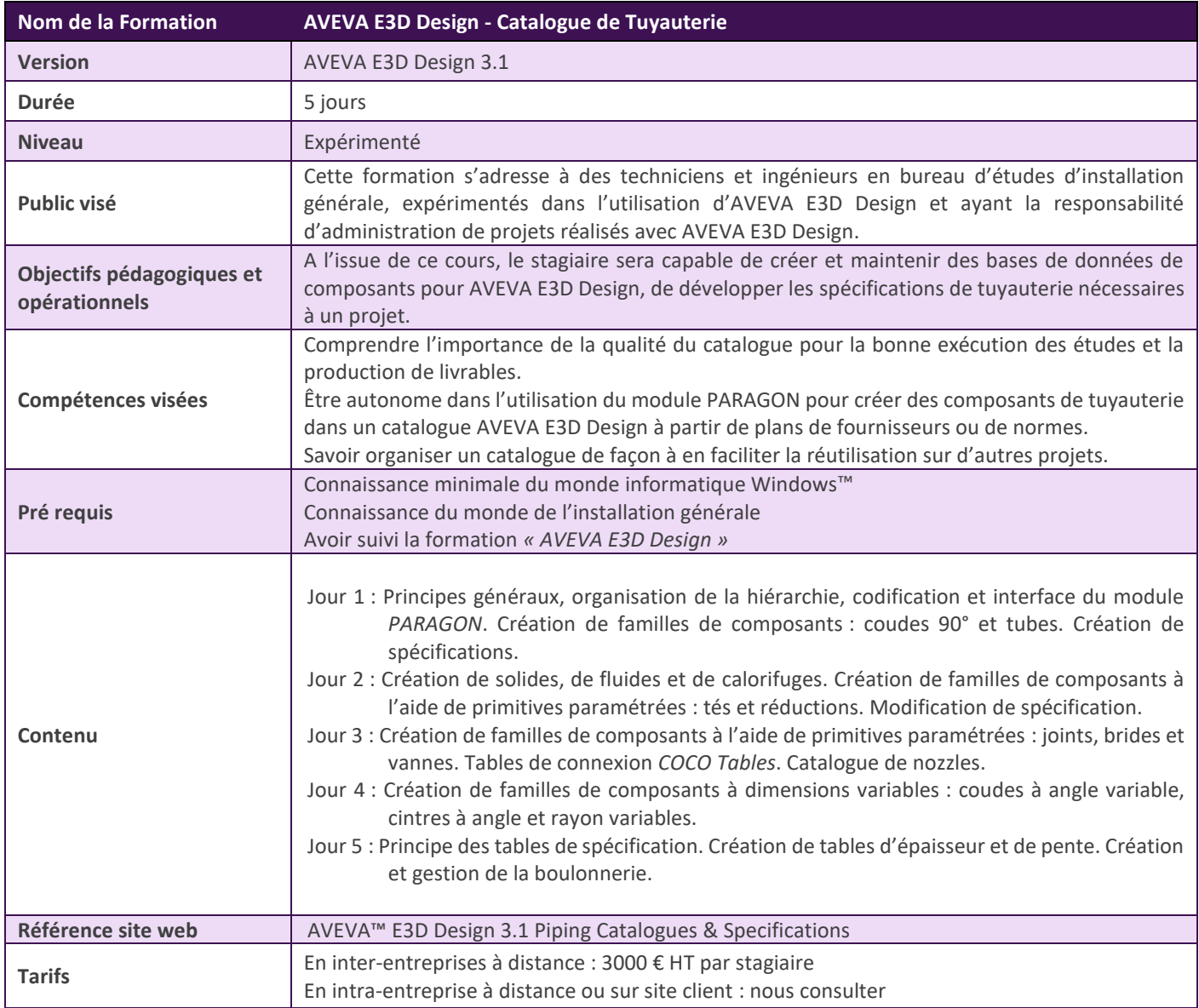

# <span id="page-13-0"></span>AVEVA Diagrams (Utilisateur et Administrateur)

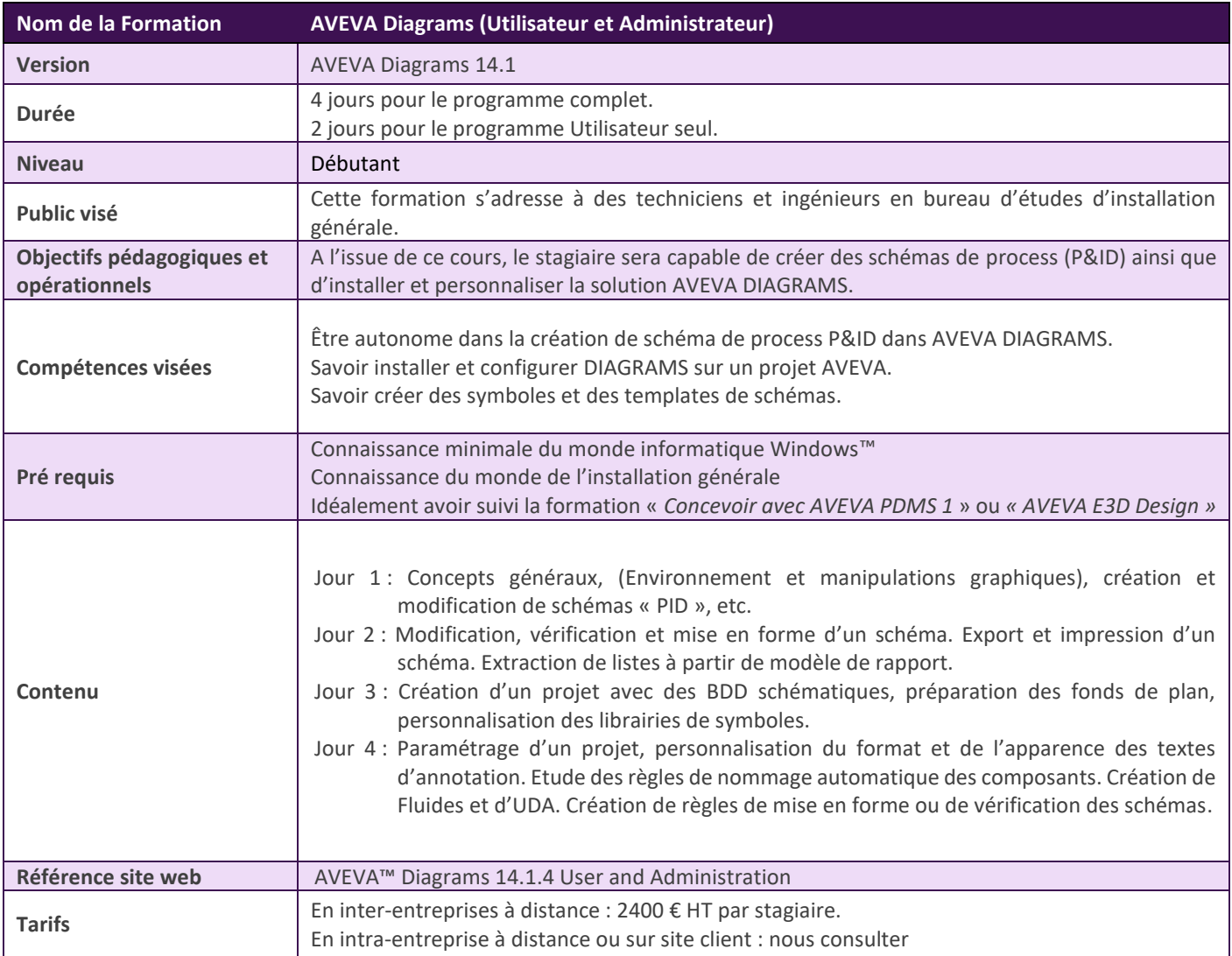

# <span id="page-14-0"></span>AVEVA Engineering (Administrateur)

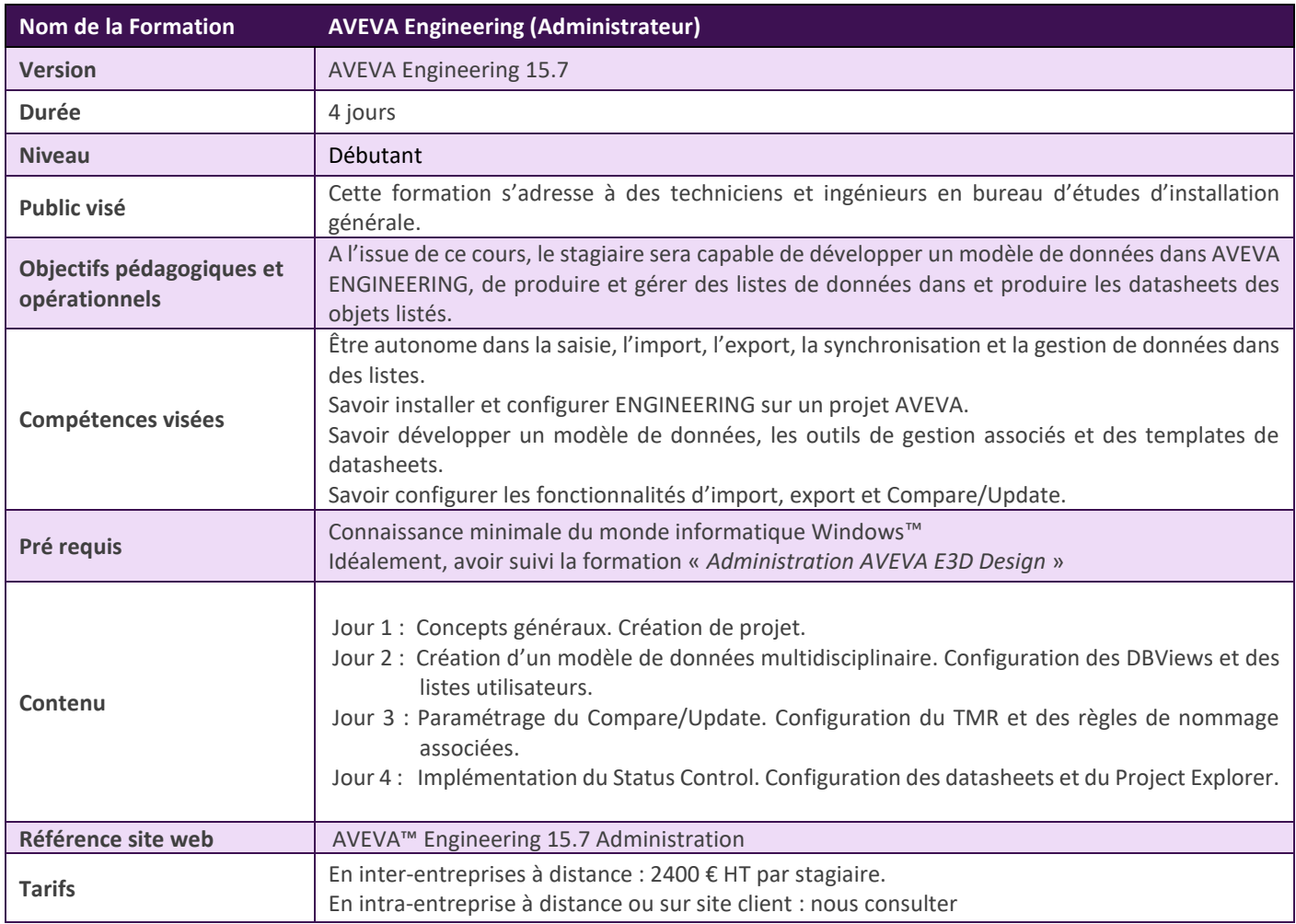

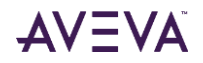

### <span id="page-15-0"></span>AVEVA Administration

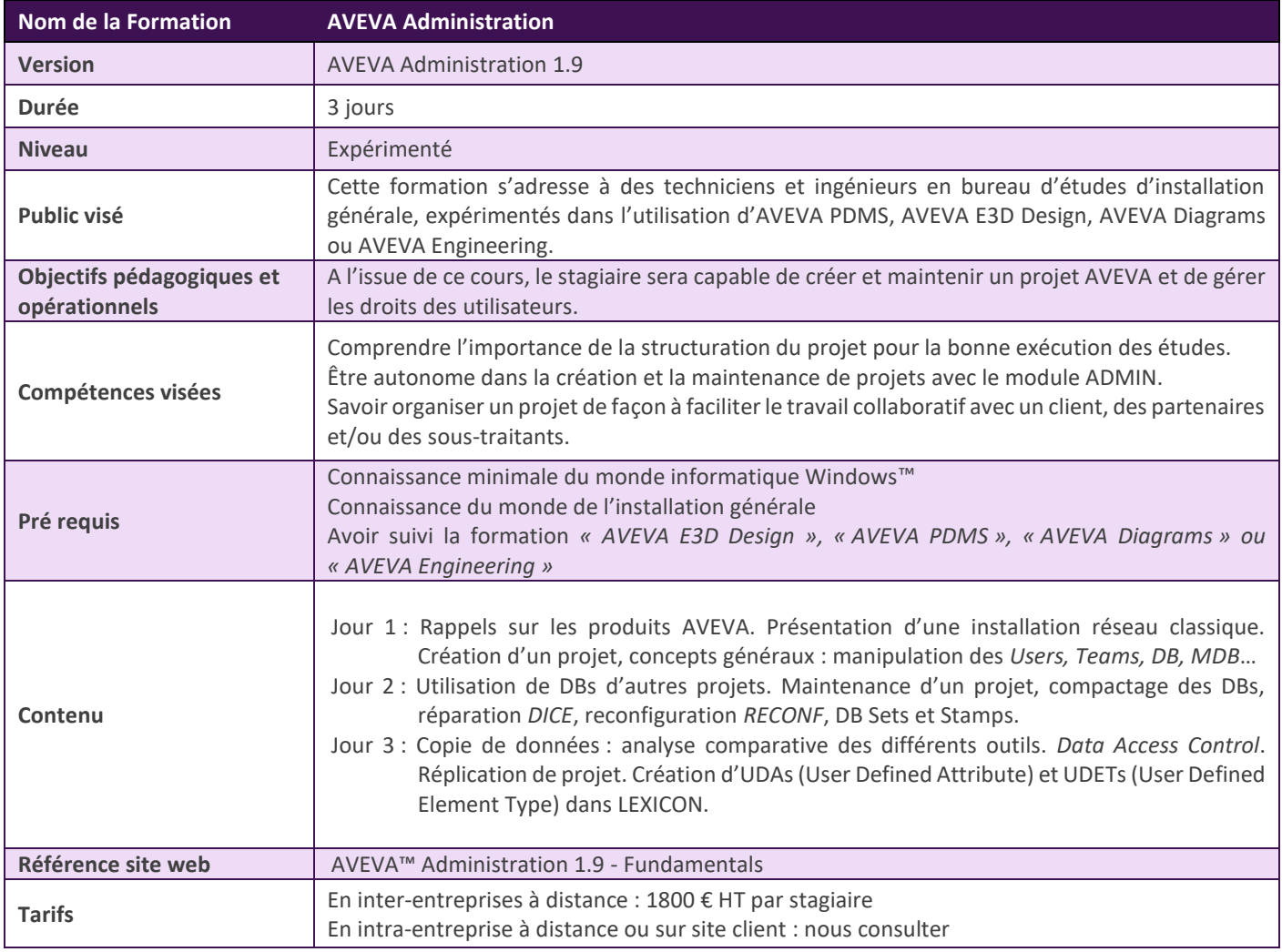

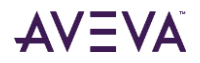

# <span id="page-16-0"></span>Initiation au langage PML

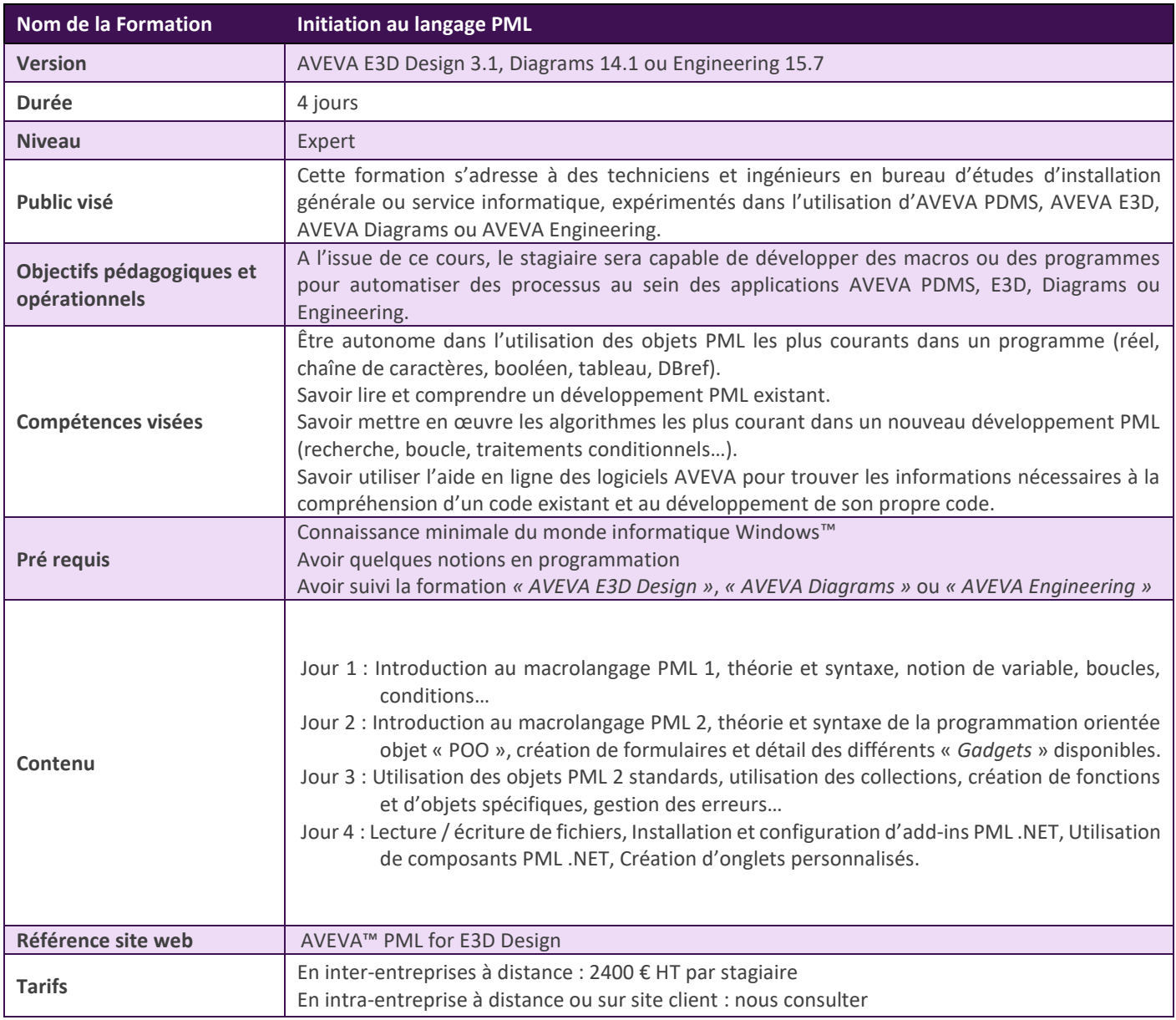

# <span id="page-17-0"></span>Conduite de Projets AVEVA E3D Design

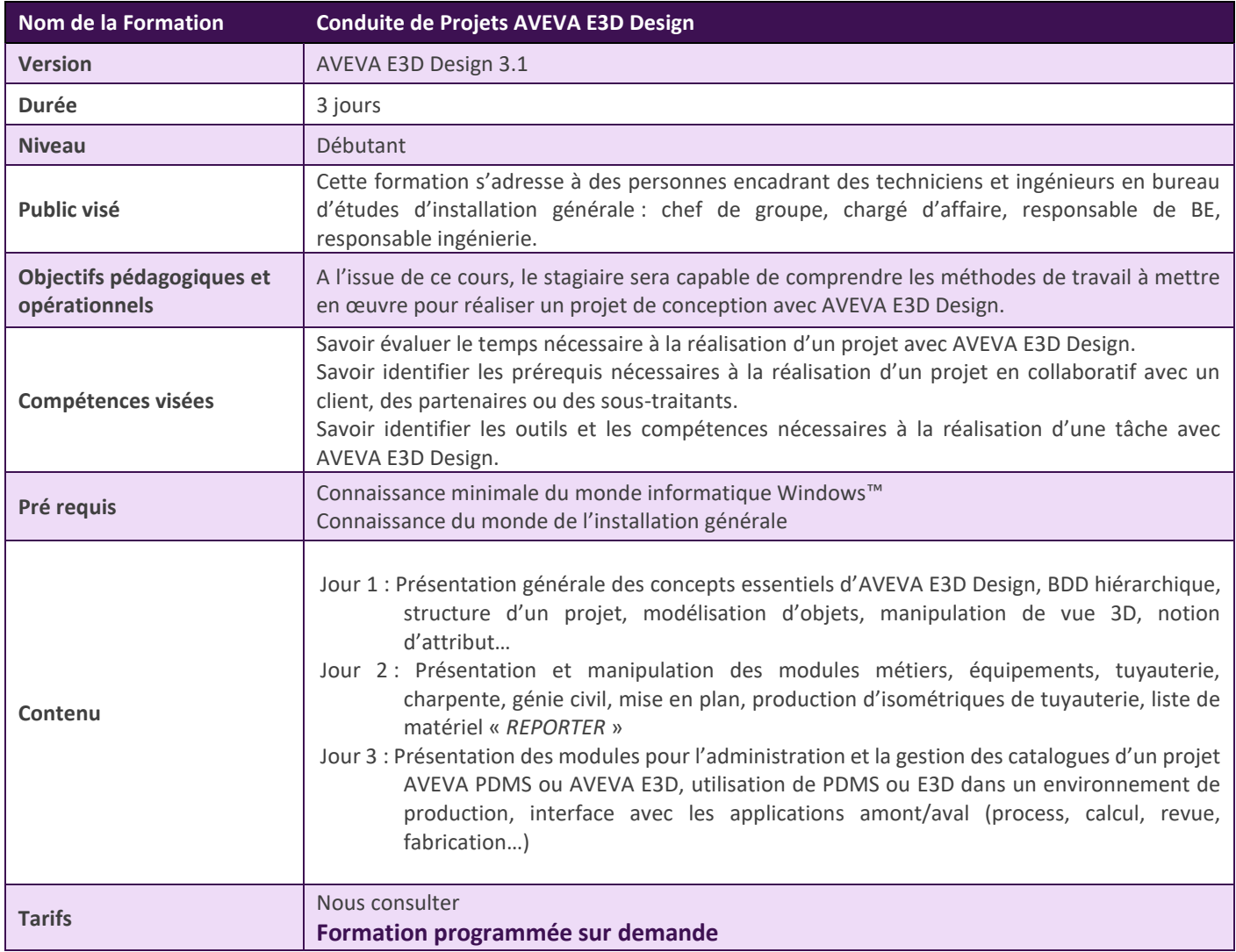

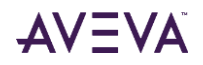

# <span id="page-18-0"></span>Utilisation des relevés laser : Point Cloud Manager et E3D Design

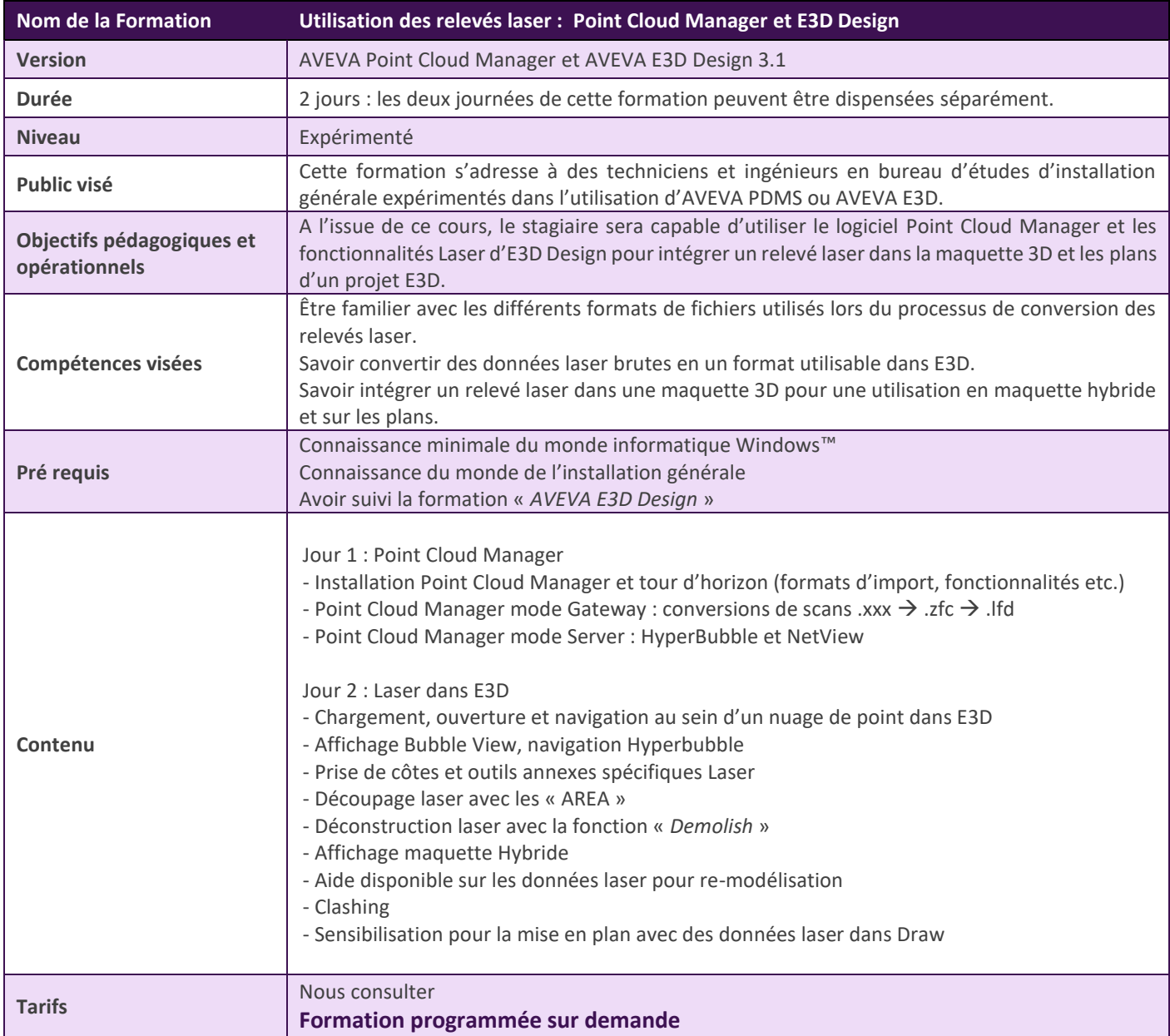

### <span id="page-19-0"></span>AVEVA Instrumentation (Utilisateur & Administrateur)

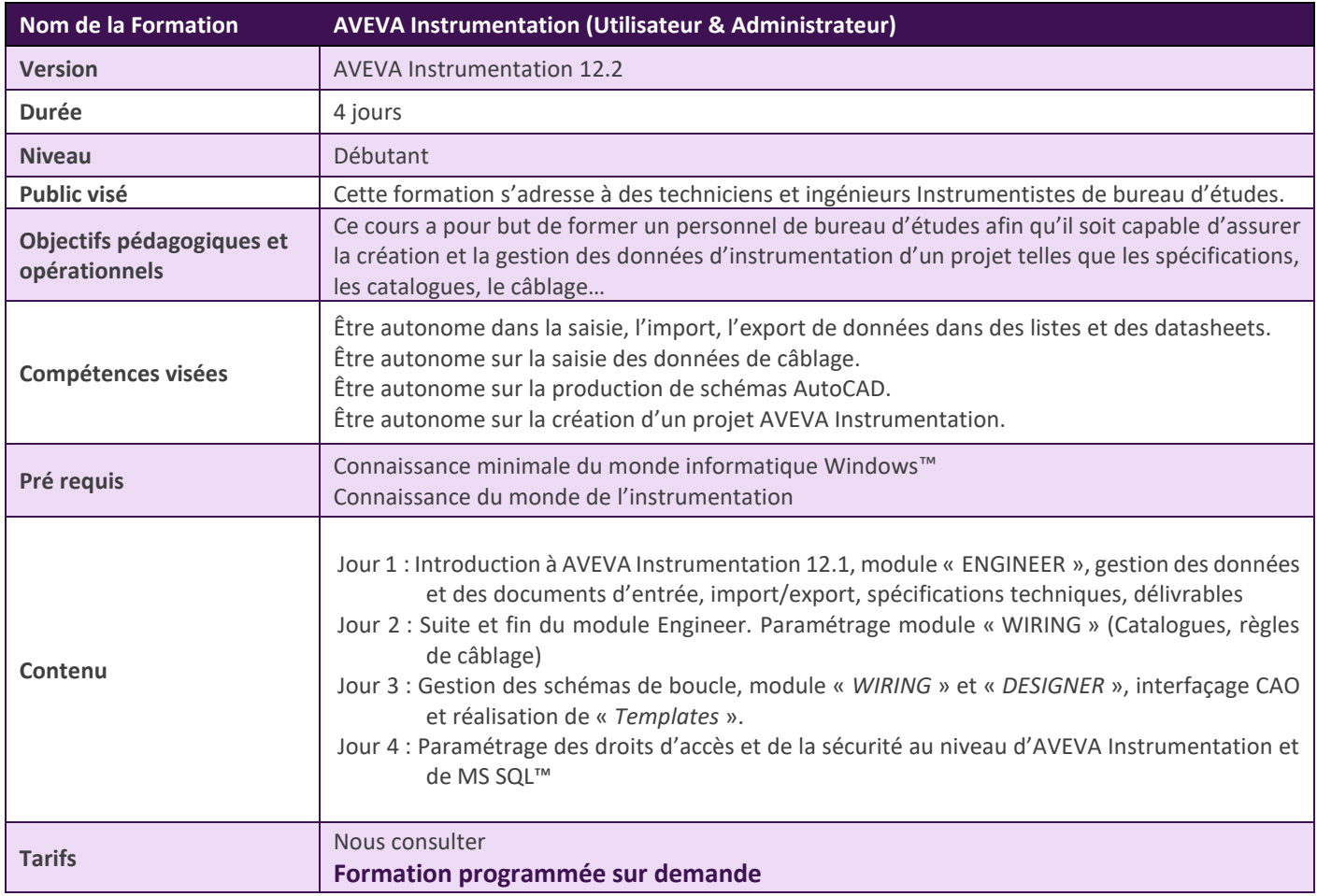

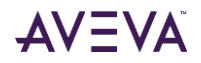

# <span id="page-20-0"></span>AVEVA Electrical (Utilisateur & Administrateur)

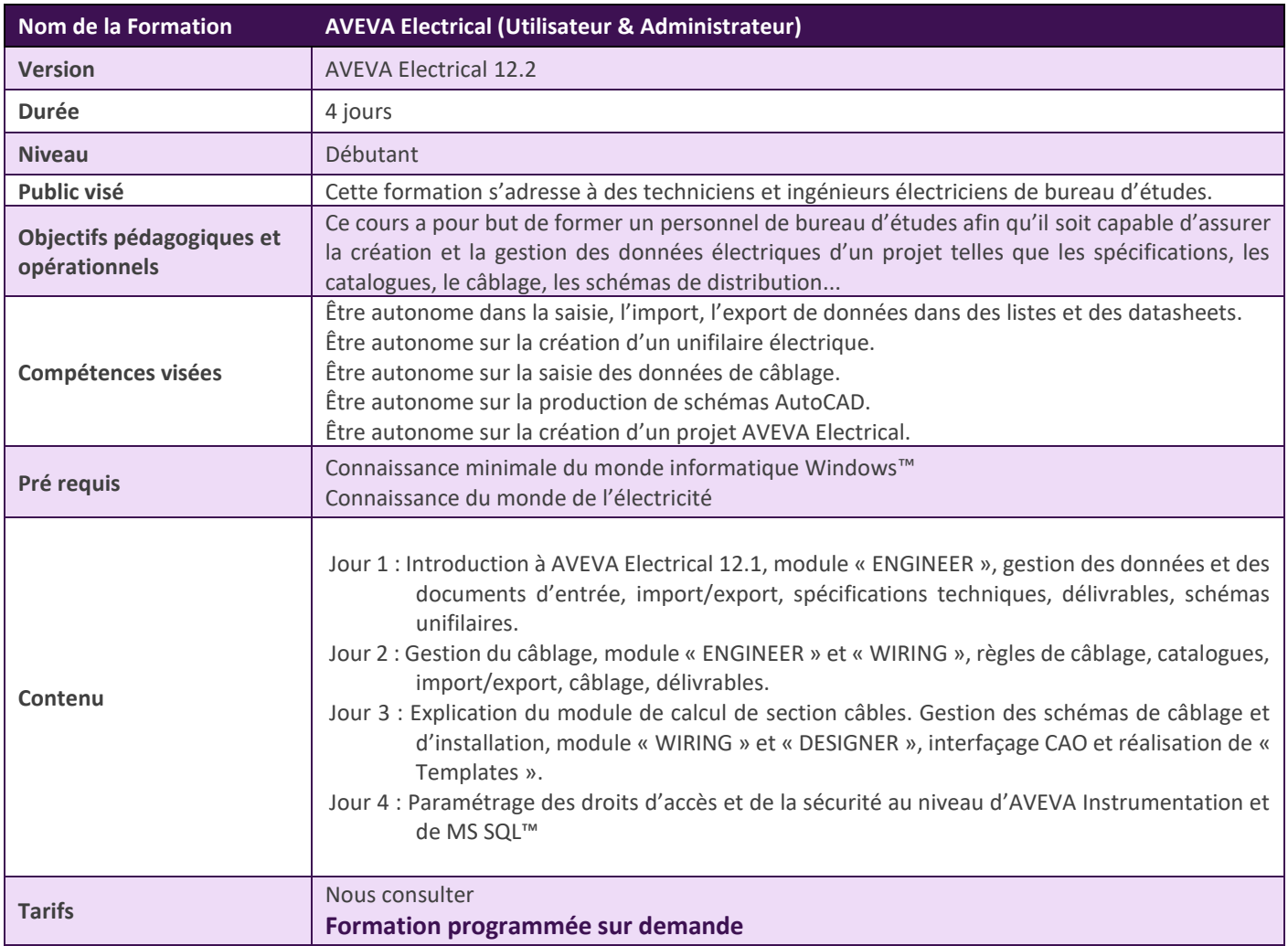

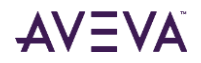

### <span id="page-21-0"></span>AVEVA Asset Information Management (Administrateur)

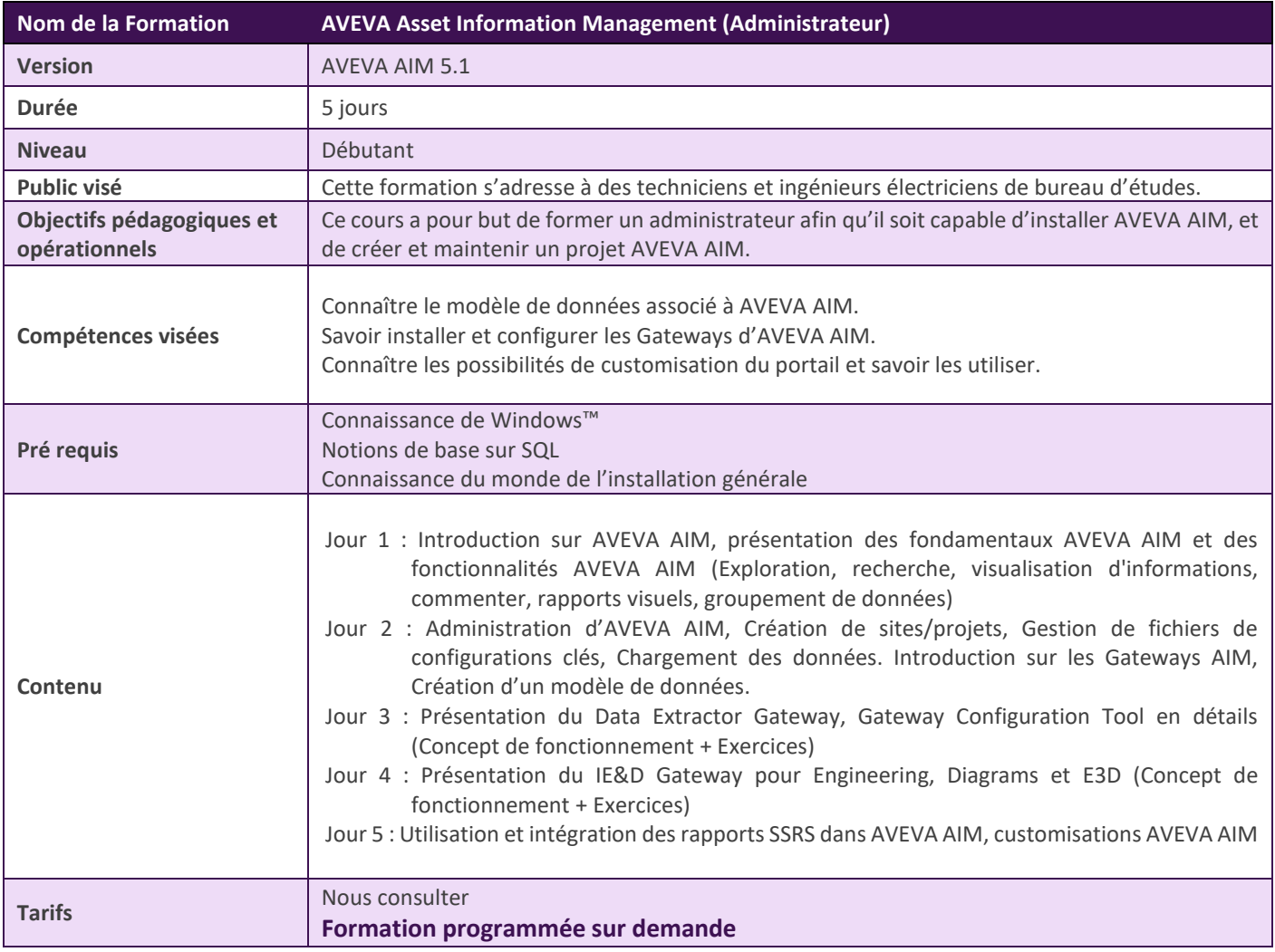

# <span id="page-22-0"></span>Cursus de formation par solution et par profil

Voici les séquences de formations recommandées pour chaque solution et par compétence visée pour un utilisateur débutant.

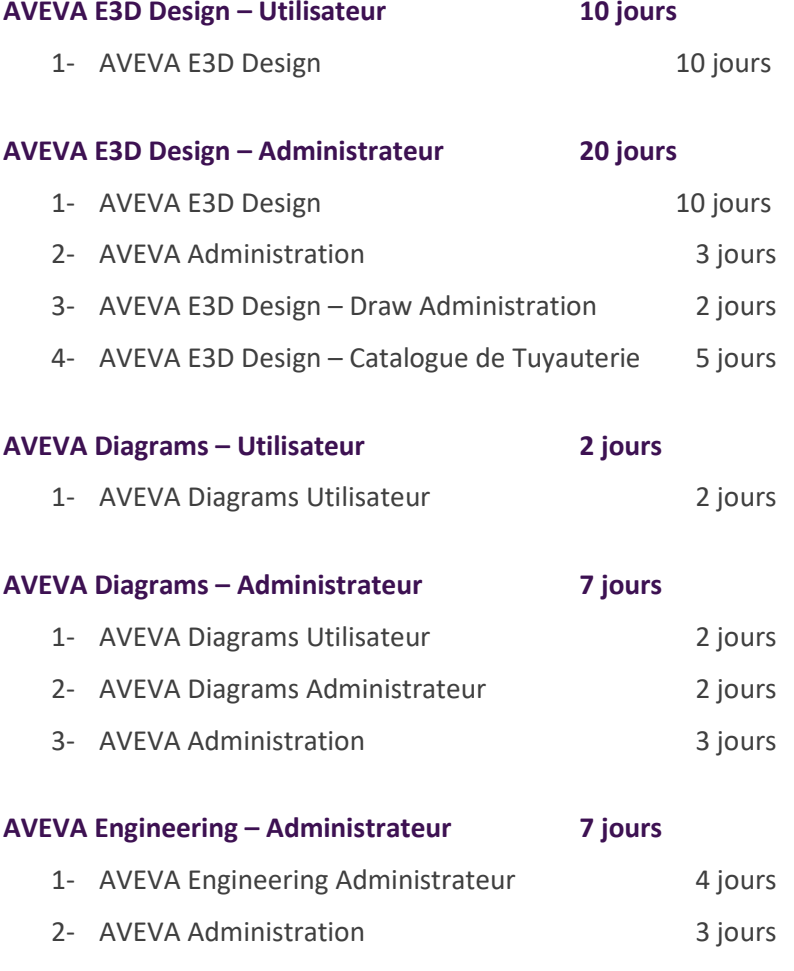

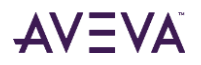

# <span id="page-23-0"></span>Calendrier des formations

Notre calendrier de formation est consultable en ligne

https://learningacademy.aveva.com/pages/calendar?labels=%5B%22ILT%20language%20options%22%5D&values=% 5B%22French%22%5D

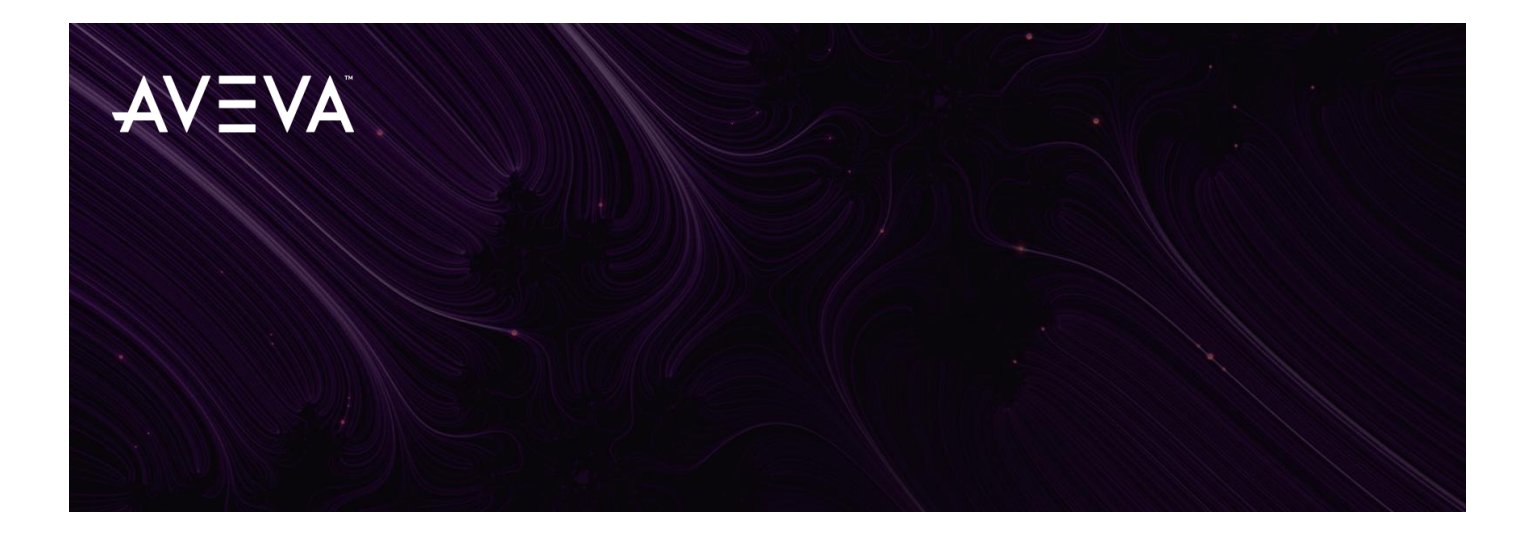

© 2018 AVEVA Group plc and its subsidiaries. All rights reserved.

AVEVA, the AVEVA logos and AVEVA product names are trademarks or registered trademarks of aveva group plc or its subsidiaries in the United Kingdom and other countries. Other brands and products names are the trademarks of their respective companies.

AVEVA Group plc High Cross, Madingley Road Cambridge CB3 0HB, UK Tel +44 (0)1223 556655 Fax +44 (0)1223 556666

**aveva.com**